# Package 'discordant'

May 8, 2024

Version 1.28.0

Title The Discordant Method: A Novel Approach for Differential Correlation

**Depends**  $R (= 4.1.0)$ 

Description Discordant is an R package that identifies pairs of features that correlate differently between phenotypic groups, with application to -omics data sets. Discordant uses a mixture model that "bins" molecular feature pairs based on their type of coexpression or coabbundance. Algorithm is explained further in ``Differential Correlation for Sequencing Data''" (Siska et al. 2016).

Encoding UTF-8

biocViews ImmunoOncology, BiologicalQuestion, StatisticalMethod, mRNAMicroarray, Microarray, Genetics, RNASeq

**Suggests** BiocStyle, knitr, testthat  $(>= 3.0.0)$ 

Imports Rcpp, Biobase, stats, biwt, gtools, MASS, tools, dplyr, methods, utils

License GPL-3

URL <https://github.com/siskac/discordant>

NeedsCompilation yes

LinkingTo Rcpp

VignetteBuilder knitr

RoxygenNote 7.1.2

Config/testthat/edition 3

git\_url https://git.bioconductor.org/packages/discordant

git\_branch RELEASE\_3\_19

git\_last\_commit da669af

git\_last\_commit\_date 2024-04-30

Repository Bioconductor 3.19

Date/Publication 2024-05-08

<span id="page-1-0"></span>Author Charlotte Siska [aut], McGrath Max [aut, cre], Katerina Kechris [aut, cph, ths]

Maintainer McGrath Max <max.mcgrath@ucdenver.edu>

# **Contents**

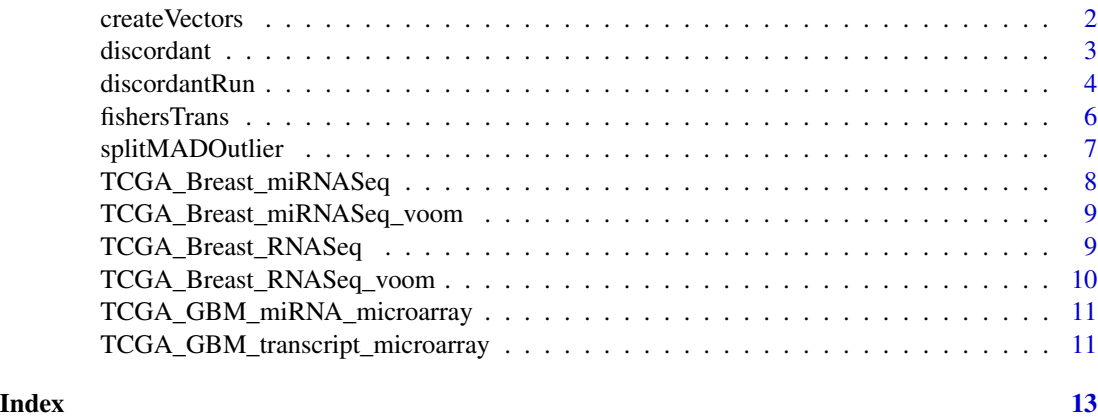

createVectors *Create correlation coefficient vectors based on bivariate data*

# Description

Calculates correlation coefficients based on two groups of -omics bivariate data. Currently, only two groups of samples can be specified. Used to make input for discordantRun().

# Usage

```
createVectors(
  x,
  y = NULL,groups,
  cor.method = c("spearman", "pearson", "bwmc", "sparcc")
\mathcal{E}
```
# Arguments

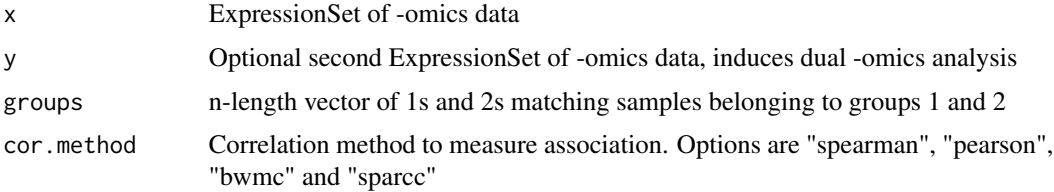

#### <span id="page-2-0"></span>discordant 3

# Details

Creates vectors of correlation coefficents based on feature pairs within x or between x and y. The names of the vectors are the feature pairs taken from x and y.

# Value

List of two named numeric vectors. Vectors give the correlation coefficients for groups 1 and 2 respectively, and vector names give the each feature for the resptive feature pair seperated by an underscore.

# Author(s)

Charlotte Siska <siska.charlotte@gmail.com>

Max McGrath <max.mcgrath@ucdenver.edu>

#### References

Siska C, Bowler R and Kechris K. The Discordant Method: A Novel Approach for Differential Correlation. (2015) Bioinformatics. 32(5): 690-696.

Friedman J and Alm EJ. Inferring Correlation Networks from Genomic Survey Data. (2012) PLoS Computational Biology. 8:9, e1002687.

### Examples

```
## load data
data("TCGA_GBM_miRNA_microarray")
data("TCGA_GBM_transcript_microarray")
print(colnames(TCGA_GBM_transcript_microarray)) # look at groups
groups \leq c (rep(1,10), rep(2,20))
# transcript-transcript pairs
vectors <- createVectors(TCGA_GBM_transcript_microarray,
                         groups = groups, cor.method = c("pearson"))# miRNA-transcript pairs
vectors <- createVectors(TCGA_GBM_transcript_microarray,
                         TCGA_GBM_miRNA_microarray, groups = groups)
```
discordant *discordant: A Novel Approach for Differential Correlation*

#### Description

Discordant is a method to determine differential correlation of molecular feature pairs from -omics data using mixture models. Algorithm is explained further in Siska et al.

# Author(s)

Charlotte Siska Max McGrath Katerina Kechris

discordantRun *Run Discordant Algorithm*

# Description

Runs discordant algorithm on two vectors of correlation coefficients.

# Usage

```
discordantRun(
  v1,
  v2,
  x,
  y = NULL,transform = TRUE,
  subsampling = FALSE,
  subSize = NULL,
  iter = 100,
  components = 3
\overline{\phantom{a}}
```
# Arguments

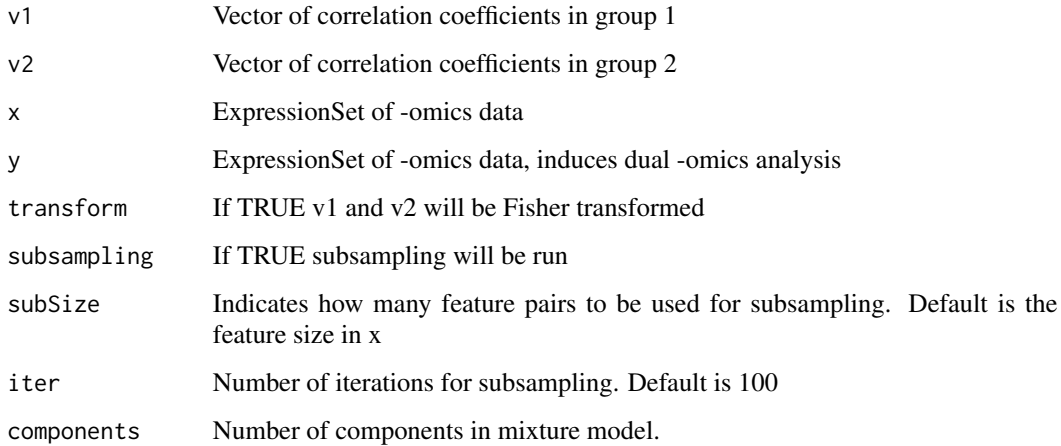

<span id="page-3-0"></span>

# discordantRun 5

#### Details

The discordant algorithm is based on a Gaussian mixture model. If there are three components, correlation coefficients are clustered into negative correlations (-), positive correlations (+) and no correlation (0). If there are five components, then there are two more classes for very negative correlation (–) and very positive correlations (++). All possible combinations for these components are made into classes. If there are three components, there are 9 classes. If there are five components, there are 25 classes.

The posterior probabilities for each class are generated and outputted into the value probMatrix. The value probMatrix is a matrix where each column is a class and each row is a feature pair. The values discordPPVector and discordPPMatrix are the summed differential correlation posterior probability for each feature pair. The values classVector and classMatrix are the class with the highest posterior probability for each feature pair.

# Value

discordPPVector Vector of differentially correlated posterior probabilities.

- discordPPMatrix Matrix of differentially correlated posterior probabilities where rows and columns reflect features
- classVector Vector of classes that have the highest posterior probability
- classMatrix Matrix of classes that have hte highest posterior probability where rows and columns reflect features
- probMatrix Matrix of posterior probabilities where rows are each molecular feature pair and columns are nine different classes

loglik Final log likelihood

#### Author(s)

Charlotte Siska <siska.charlotte@gmail.com>

Max McGrath <max.mcgrath@ucdenver.edu>

#### References

Siska C, Bowler R and Kechris K. The Discordant Method: A Novel Approach for Differential Correlation (2015), Bioinformatics. 32 (5): 690-696.

Lai Y, Zhang F, Nayak TK, Modarres R, Lee NH and McCaffrey TA. Concordant integrative gene set enrichment analysis of multiple large-scale two-sample expression data sets. (2014) BMC Genomics 15, S6.

Lai Y, Adam B-l, Podolsky R, She J-X. A mixture model approach to the tests of concordance and discordancd between two large-scale experiments with two sample groups. (2007) Bioinformatics 23, 1243-1250.

# Examples

```
# Load Data
data(TCGA_GBM_miRNA_microarray)
data(TCGA_GBM_transcript_microarray)
```
#### <span id="page-5-0"></span>6 fishersTrans

```
print(colnames(TCGA_GBM_transcript_microarray)) # look at groups
groups \leq c (rep(1,10), rep(2,20))
## DC analysis on only transcripts pairs
vectors <- createVectors(TCGA_GBM_transcript_microarray,
                         groups = groups)
result <- discordantRun(vectors$v1, vectors$v2,
                        TCGA_GBM_transcript_microarray)
## DC analysis on miRNA-transcript pairs
vectors <- createVectors(TCGA_GBM_transcript_microarray,
                         TCGA_GBM_miRNA_microarray, groups = groups,
                         cor.method = c("pearson"))
result <- discordantRun(vectors$v1, vectors$v2,
                        TCGA_GBM_transcript_microarray,
                       TCGA_GBM_miRNA_microarray)
```
fishersTrans *Fisher Transformation of Pearson Correlation Coefficients to Z Scores*

# Description

Transforms Pearsons correlation coefficients into z scores using Fishers method.

#### Usage

fishersTrans(rho)

#### Arguments

rho Integer or numeric vector of Pearson's correlation coefficients

# Details

Fisher's transformation is when correlation coefficients are transformed into a z score. These z scores have an approximately normal distribution.

# Value

Returns Fisher-transformed correlation coefficients

# References

Fisher, R.A. (1915). "Frequency distribution of the values of the correlation coefficient in samples of an indefinitely large population". Biometrika (Biometrika Trust) 10 (4).

# <span id="page-6-0"></span>splitMADOutlier 7

# Examples

## Create integer or list of Pearson's correlation coefficients.

```
library(MASS)
rhoV <- as.vector(cor(t(mvrnorm(10,rep(3,100),diag(100)))))
## Determine Fisher-Transformed z scores of rho
zV <- fishersTrans(rhoV)
```
splitMADOutlier *Outliers using left and right MAD*

# **Description**

Identify features with outliers using left and right median absolute deviation (MAD).

#### Usage

splitMADOutlier(mat, filter0 = TRUE, threshold = 2)

# Arguments

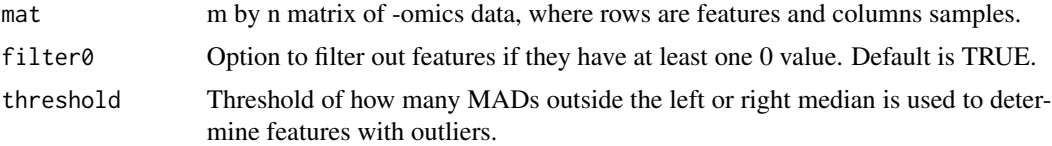

# Details

The purpose of this function is to determine outliers in non-symmetric distributions. The distribution is split by the median. Outliers are identifed by being however many median absolute deviations (MAD) from either split distribution.

# Value

mat.filtered Input matrix where features with outliers filtered out.

index Index of features that have no outliers.

#### References

Leys C, Klein O, Bernard P and Licata L. "Detecting Outliers: Do Not Use Standard Deviation Around the Mean, Use Absolute Deivation Around the Median." Journal of Experimental Social Psychology, 2013. 49(4), 764-766.

Magwene, PM, Willis JH, Kelly JK and Siepel A. "The Statistics of Bulk Segregant Analysis Using Next Generation Sequencing." PLoS Computational Biology, 2011. 7(11), e1002255.

# Examples

```
## Simulate matrix of continuous -omics data.
data(TCGA_Breast_miRNASeq)
## Filter matrix based on outliers.
mat.filtered <- splitMADOutlier(TCGA_Breast_miRNASeq)$mat.filtered
```
TCGA\_Breast\_miRNASeq *Example breast miRNA-Seq count dataset.*

# Description

This dataset contains TMM normalized voom-transformed miRNA count values from miRNASeq that was taken from the Cancer Genome Atlas, or TCGA. The dataset has 100 miRNA and 57 samples. The original dataset has 212 miRNA and 57 samples.

# Usage

```
data(TCGA_Breast_miRNASeq)
```
# Format

An ExpressionSet with 100 features, 57 samples

# Source

<http://cancergenome.nih.gov/>

# References

National Institutes of Health. The Cancer Genome Atlas.

# Examples

data(TCGA\_Breast\_miRNASeq)

<span id="page-7-0"></span>

<span id="page-8-0"></span>TCGA\_Breast\_miRNASeq\_voom

*Example breast miRNA-Seq voom-transformed count dataset.*

#### Description

This dataset contains TMM normalized voom-transformed miRNA count values from miRNASeq that was taken from the Cancer Genome Atlas, or TCGA. The dataset has 100 miRNA and 57 samples. The original dataset has 212 miRNA and 57 samples.

## Usage

data(TCGA\_Breast\_miRNASeq\_voom)

# Format

An ExpressionSet with 100 features and 57 samples

# Source

<http://cancergenome.nih.gov/>

#### References

Charity W Law, Yunshun Chen, Wei Shi, Gordon K Smyth. voom: precision weights unlock linear model analysis tools for RNA-seq read counts. 2014. Genome Biology, 15:R29.

National Institues of Health. The Cancer Genome Atlas.

### Examples

data(TCGA\_Breast\_miRNASeq\_voom)

TCGA\_Breast\_RNASeq *TCGA Breast Cancer RNASeq Sample Dataset*

## Description

This dataset contains TMM normalized RNA count values from RNASeq that was taken from the Cancer Genome Atlas, or TCGA. It has 100 features and 57 samples. The original dataset had 17972 features and 57 samples.

#### Usage

data(TCGA\_Breast\_RNASeq)

# <span id="page-9-0"></span>Format

An ExpressionSet with 100 features and 57 samples

#### Source

<http://cancergenome.nih.gov/>

# References

Charity W Law, Yunshun Chen, Wei Shi, Gordon K Smyth. voom: precision weights unlock linear model analysis tools for RNA-seq read counts. 2014. Genome Biology, 15:R29.

National Institues of Health. The Cancer Genome Atlas.

#### Examples

data(TCGA\_Breast\_RNASeq)

TCGA\_Breast\_RNASeq\_voom

*TCGA Breast Cancer RNASeq Sample Dataset*

#### Description

This dataset contains TMM normalized voom-transformed RNA count values from RNASeq that was taken from the Cancer Genome Atlas, or TCGA.

# Usage

```
data(TCGA_Breast_miRNASeq_voom)
```
#### Format

An ExpressionSet with 100 features and 57 samples

#### Source

<http://cancergenome.nih.gov/>

#### References

Charity W Law, Yunshun Chen, Wei Shi, Gordon K Smyth. voom: precision weights unlock linear model analysis tools for RNA-seq read counts. 2014. Genome Biology, 15:R29.

National Institues of Health. The Cancer Genome Atlas.

#### Examples

data(TCGA\_Breast\_miRNASeq\_voom)

<span id="page-10-0"></span>TCGA\_GBM\_miRNA\_microarray

*TCGA Glioblastoma Multiforme miRNA Sample Dataset*

# Description

This dataset contains miRNA expression values from a microarray that was taken from the Cancer Genome Atlas, or TCGA. It has 10 features and 30 samples. The original dataset had 331 features and 30 samples.

# Usage

data(TCGA\_GBM\_miRNA\_microarray)

# Format

An ExpressionSet with 10 features, 30 samples

# Source

<http://cancergenome.nih.gov/>

# References

National Institutes of Health. The Cancer Genome Atlas.

# Examples

data(TCGA\_GBM\_miRNA\_microarray)

TCGA\_GBM\_transcript\_microarray

*TCGA Glioblastoma Multiforme Transcript Sample Dataset*

# Description

This dataset contains transcript expression values from a microarray that was taken from the Cancer Genome Atlas, or TCGA. It has 10 features and 30 samples. The original dataset had 72656 features and 30 samples.

# Usage

data(TCGA\_GBM\_transcript\_microarray)

# Format

An ExpressionSet with 10 features, 30 samples

# Source

<http://cancergenome.nih.gov/>

# References

National Institutes of Health. The Cancer Genome Atlas.

# Examples

data(TCGA\_GBM\_transcript\_microarray)

# <span id="page-12-0"></span>Index

∗ datasets TCGA\_Breast\_miRNASeq, [8](#page-7-0) TCGA\_Breast\_miRNASeq\_voom, [9](#page-8-0) TCGA\_Breast\_RNASeq, [9](#page-8-0) TCGA\_Breast\_RNASeq\_voom, [10](#page-9-0) TCGA\_GBM\_miRNA\_microarray, [11](#page-10-0) TCGA\_GBM\_transcript\_microarray, [11](#page-10-0)

createVectors, [2](#page-1-0)

discordant, [3](#page-2-0) discordantRun, [4](#page-3-0)

fishersTrans, [6](#page-5-0)

splitMADOutlier, [7](#page-6-0)

TCGA\_Breast\_miRNASeq, [8](#page-7-0) TCGA\_Breast\_miRNASeq\_voom, [9](#page-8-0) TCGA\_Breast\_RNASeq, [9](#page-8-0) TCGA\_Breast\_RNASeq\_voom, [10](#page-9-0) TCGA\_GBM\_miRNA\_microarray, [11](#page-10-0) TCGA\_GBM\_transcript\_microarray, [11](#page-10-0)